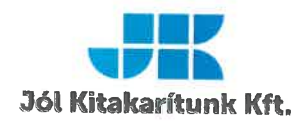

### Szolgáltatási szerződés

Amely létrejött egyrészről Szekszárdi Közművelődési Nonprofit Kft. Cím: 7100 Szekszárd, Szent István tér 10. Adószám: 26093310-2-17 Cégjegyzékszám: 17-09-011352 Képviseli: Berlinger Attila ügyvezető igazgató mint Megrendelő (a továbbiakban: Megrendelő), másrészről

Jól Kitakarítunk Kft. Cím: 7100 Szekszárd, Sipos Márton u. 5. Adószám: 25441741-2-17 Cégjegyzékszám: 17-09-010779 Számlaszám: 71800037-16107773 Képviseli: Vlasics Lajos ügyvezető mint Szolgáltató (a továbbiakban: Szolgáltató).

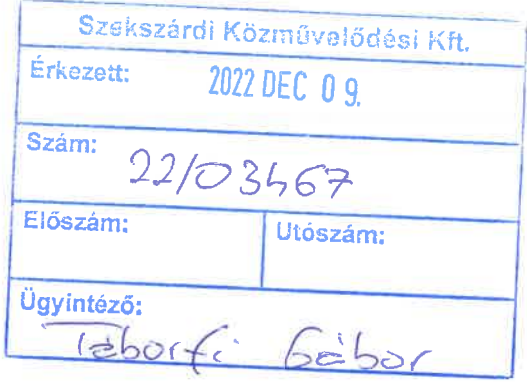

(a továbbiakban együtt: Szerződő felek) között alulírott napon és helyen az alábbi feltételek szerint:

#### $1.$ A Szerződés tárgya

A jelen Szerződés aláírásával a Megrendelő megrendeli, a Szolgáltató pedig elvállalja a 7100 Szekszárd, Szent István tér 10. szám alatt lévő Babits Mihály Kulturális Központ intézményének napi takarítását hétfőtől péntekig a Szerződés rendelkezéseinek megfelelően, illetve a 7. pontban leírt Műszaki tartalom szerint, valamint szombaton és vasárnap a mozi üzemelése alatt 1 fő takarítószemélyzet a mozi tisztántartásáról gondoskodik. A Babits Mihály Kulturális Központ, Placc - Ifjúsági Közösségi Tér, valamint a Művészetek Háza intézmények, valamint a hétvégén a Babits Mihály Művelődési Központ intézmény épületében megrendezésre kerülő eseményeknél külön megrendelt, eseti takarítását a 3. pontban leírtak szerint vállalja Szolgáltató.

#### A Szerződés időtartama  $2.$

A Szerződő felek a szerződést határozott időre, 2022.11.01. – 2022.12.31. napjáig kötik meg. Jelen Szerződés a Felek aláírásával lép hatályba.

#### $3.$ A szolgáltatás vállalási díja:

A szolgáltató az 1. pontban említett szolgáltatást a következő díjért látja el:

## Babits Mihály Kulturális Központ napi takarítása hétfőtől péntekig:

1.675.000 Ft + ÁFA (bruttó 2.127.250 Ft) / hónap

Babits Mihály Kulturális Központ, Placc - Ifjúsági Közösségi Tér, Művészetek Háza, valamint a **Babits** Mihály Kulturális Központban hétvégén megrendezésre kerülő események vonatkozásában külön megrendelt, eseti takarítás:

# $3.000$  Ft + ÁFA (bruttó 3.810 Ft) / óra / fő

3.1. A díjak minden évfordulókor felülvizsgálatra kerülnek, a fordulónapi díjak minimum az előző évben közzétett infláció mértékének megfelelően emelkednek.

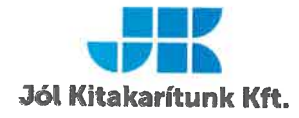

3.2. A vállalási díj tartalmazza a takarításhoz szükséges gépeket, eszközöket, tisztítószereket, valamint a bérköltséget, azonban nem tartalmazza a higiéniai töltőanyagok beszerzését.

#### $\overline{\mathbf{4}}$ . Szolgáltató az alábbiakra kötelezettségeket vállalja:

- · Szolgáltató részéről az arra kijelölt személy minden tárgyhót követő 5 munkanapon belül teljesítési igazolást ad ki a Megrendelő részére.
- cégazonosítóval ellátott egységes és folyamatosan tiszta védőruházat biztosítása és annak használata.  $\mathbf{a}$
- a szolgáltatás során a Megrendelő épületében a jogszabályi követelményeknek megfelelő állapotú gépek használata.
- a Szolgáltató által alkalmazni kívánt vegyi anyagok kémiai biztonságtechnikai adatlapjainak másolatát az adott takarítószer tároló helyiségben helyezi el. Amennyiben a szolgáltatás során új vegyi anyagot kíván használni a Szolgáltató, annak kémiai biztonságtechnikai adatlap másolatát biztosítja, és tároló helyiségben elhelyezi.
- a Megrendelő munkaterületén kizárólag érvényes foglalkozás egészségügyi orvosi vizsgálattal  $\bullet$ rendelkező munkavállalókat foglalkoztat és az erről készült dokumentumot a Megrendelő kérésére rendelkezésre bocsájtja.
- A jogszabályi előírásoknak megfelelően munkavállalóit első munkába álláskor munka és tűzvédelmi oktatásban részesíti, az oktatás tényét dokumentálja és a megrendelő kérésére rendelkezésre bocsájtja.
- Szolgáltató tevékenysége során a takarítandó és egyéb használt helyiségekre vonatkozó tűzvédelmi, balesetvédelmi és vagyonvédelmi utasításokat dokumentált oktatás keretében minden munkavállalójával megismerteti. Megrendelő kérésére a dokumentumot rendelkezésre bocsájtja.

### 5. Megrendelő az alábbiakra kötelezettségeket vállalja:

- Megrendelő a vállalási díjat a jelen szerződésben foglaltak szerint köteles megfizetni a Szolgáltatónak Megrendelő a teljesítést követően számla és teljesítési igazolás ellenében 15 munkanapon belül köteles a vállalási díjat átutalni a Szolgáltató számláján szereplő számlaszámra.
- Megrendelő szolgáltatás ellátásához szükséges helyiségeket (raktár, vizesblokk) térítésmentesen  $\bullet$ biztosítja a Szolgáltató részére. Szolgáltatás elvégzéséhez szükséges áramot és vizet térítésmentesen biztosítja a Megrendelő.
- Megrendelő köteles az intézményre vonatkozó specifikus tűzvédelmi, balesetvédelmi és vagyonvédelmi utasításokat írásban a Szolgáltató részére átadni.
- A Megrendelő kötelezettséget vállal arra, hogy a Szolgáltatóval munkaviszonyban vagy egyéb  $\bullet$ jogviszonyban vagy egy éven belül a Szolgáltatónál munkaviszonyban vagy egyéb jogviszonyban álló alkalmazottal vagy egyéni vállalkozóval a Szerződés fennállása alatt és Szerződés megszűnése vagy megszüntetése után 1 évig nem létesít munkaviszonyt vagy egyéb jogviszonyt.
- Megrendelő köteles kijelölni olyan személyt, aki a kapcsolatot tartja a Szolgáltatóval:  $\bullet$

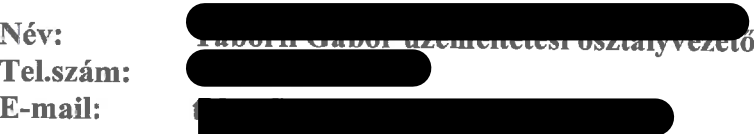

### 6. A Szolgáltató nyilatkozatai

6.1. A Szolgáltató kijelenti, hogy a munka elvégzéséhez jogi és egyéb feltételek, engedélyek birtokában van.

6.2 Szolgáltató vállalja, hogy kizárólag büntetlen előéletű, erkölcsi bizonyítvánnyal rendelkező munkavállalókat alkalmaz.

6.3. Szolgáltató a szerződés teljesítése kapcsán tudomására jutott információkra vonatkozóan teljes titoktartási kötelezettség terheli, a megrendelő tulajdonát képező iratanyagokba nem tekinthet bele. A takarítási munka végzése bizalmi feladat. A Szolgáltató ezért kötelezi magát arra, hogy a takarítás során tudomására jutott üzleti és egyéb titkait megőrzi, tartózkodik minden olyan tevékenységtől, amellyel szükségtelenül

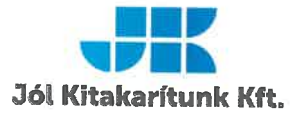

információk, vagy titkok birtokába juthat, ezért mind ő, mind esetleges teljesítési segédei kötelezik magukat arra, hogy a tudomásukra jutott információt, titkot megőrzik, azzal vissza nem élnek, az irodahelyiségekben, vagy egyéb épületrészekben hozzáférhető módon tárolt iratokba nem tekintenek bele.

Szolgáltató köteles a nem megfelelősségek megszűntetése érdekében a szükséges intézkedéseket  $6.4.$ megtenni. Szolgáltató köteles a tevékenysége során a használt helyiségekre vonatkozó tűzvédelmi, balesetvédelmi és vagyonvédelmi utasításokat minden munkavállalójával maradéktalanul betartatni. Munkavállalóinak oktatásának meglétét a Szolgáltató köteles dokumentálni. A rendelkezések megsértéséből adódó kár teljes egészében a Szolgáltatót terheli.

6.5. Szolgáltató kötelezettséget vállal, hogy a szerződés időtartama alatt érvényes felelősségbiztosítással rendelkezik.

### 7. Takarítás műszaki tartalma

- T. Mellékhelyiségek
	- pókhálózás  $\bullet$
	- hulladékgyűjtő edények ürítése, fertőtlenítő áttörlése, zsákok cseréje  $\blacksquare$
	- párkányok kitörlése  $\bullet$
	- hidegburkolat seprése, fertőtlenítő felmosása  $\bullet$
	- WC kagylók és ülőkék, mosdókagylók, lefolyók, csaptelepek, valamint a körülötte lévő csempézett felületek fertőtlenítése, időszakos vízkőmentesítése
	- tükrök tisztítása  $\bullet$
- $\bullet$ higiéniai töltőanyagok pótlása
- ajtólapok, kilincsek, villanykapcsolók fertőtlenítő áttörlése  $\bullet$
- II. Közös használatú terek, irodahelyiségek, egyéb termek
	- $\bullet$ pókhálózás
	- hulladékgyűjtő edények kiürítése, zsákok cseréje  $\bullet$
	- hidegburkolatok, melegburkolatok porszívózása, fertőtlenítő felmosása
	- függőleges felületekről a napi szennyeződés eltávolítása  $\bullet$
	- íróasztalok portalanítása, érintésnyomok eltávolítása  $\bullet$
	- párkányok kitörlése  $\bullet$
	- asztalok, székek száraz- és nyirkos áttörlése, igény szerint bútorápolóval való áttörlése  $\bullet$
	- ajtólapok, kilincsek, villanykapcsolók fertőtlenítő áttörlése  $\bullet$
	- asztali lámpák, monitorok, klaviatúrák portalanítása  $\bullet$
	- nyitott polcok portalanítása, letörlése 1,5 méterig  $\bullet$
- Közlekedők, lépcsőház Ш.
	- pókhálózás  $\bullet$
	- hulladékgyűjtő edények ürítése, fertőtlenítő áttörlése, zsákok cseréje
	- hidegburkolat porszívózása, fertőtlenítő felmosása  $\bullet$

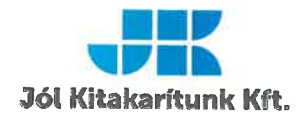

- lépcsők seprése, fertőtlenítő felmosása  $\bullet$
- villanykapcsolók fertőtlenítő áttörlése  $\bullet$
- IV. Teakonyha, étkező
	- pókhálózás  $\bullet$

r.

- hulladékgyűjtő edények ürítése, fertőtlenítése, zsákok cseréje  $\bullet$
- étkező asztal, székek, konyhabútor felületének fertőtlenítő áttörlése  $\bullet$
- csempézett felületek áttörlése  $\bullet$
- mikróhullámú sütő külső- és belső fertőtlenítése, igény szerint zsírtalanítása  $\bullet$
- hűtőszekrény külső felületének áttörlése (igény szerint belső fertőtlenítés is)  $\bullet$
- mosogatótálca és csaptelep vízkőmentesítése  $\bullet$
- ajtólapok, kilincsek, villanykapcsolók fertőtlenítő áttörlése  $\bullet$

### 8. Vegyes rendelkezések

8.1. Felek megállapodnak abban, hogy a jelen Szolgáltatási szerződésből eredő esetleges jogvitákat elsődlegesen tárgyalásos úton kívánják rendezni, melynek esetleges eredménytelensége esetére kikötik értékhatártól függően - a Szekszárdi Járásbíróság, illetve a Szekszárdi Törvényszék kizárólagos illetékességét.

8.2. Amennyiben jelen szerződés valamely rendelkezése részben vagy egészben érvénytelen az nem érinti jelen szerződés többi pontjának érvényességét.

8.3. A szerződésben nem szabályozott kérdésekben a Ptk. vonatkozó rendelkezései az irányadóak.

8.4. Felek a jelen szerződést elolvasták, áttanulmányozták és azt, mint akaratukkal mindenben megegyezőt alulírott képviselőik útján jóváhagyólag aláírták.

Szekszárd, 2022.10.28.

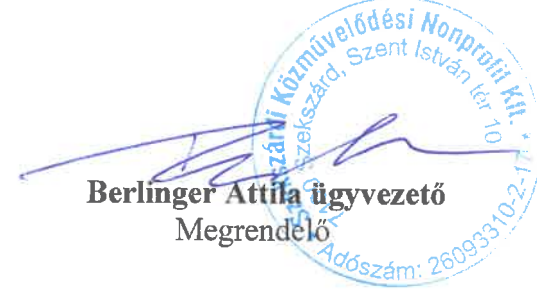

**JOL KITAKARIT** Vlasics Lajos ügyvezető

Szolgáltató